Transfer credits from one account to another account, using the username to specify the target account.

# **Example**

```
Hashtable result = tmClient.transferCreditsToUser(3, "targetusername",
"targetuserpass");
Console.WriteLine("Transfered 3 Credits (have {0} now), to account targetusername,
now with {1} Credits", result["source_credits_after"], 
result["target_credits_after"]);
```
### **Arguments:**

int **quantity:** The number of credits to transfer from the source account to the target account.

String **target\_username:** The username of the account to transfer the credits to.

A Hashtable with four keys: 'source\_credits\_before', 'source\_credits\_after', 'target\_credits\_before' and 'target\_credits\_after' e.g. result["source\_credits\_after"]

# String **target\_password:** The password of the account to transfer the credits to.

#### **Returns:**

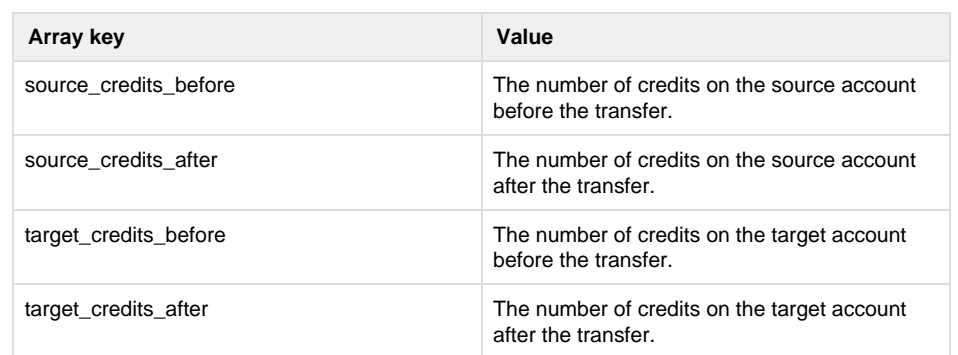

#### **Specific error codes:**

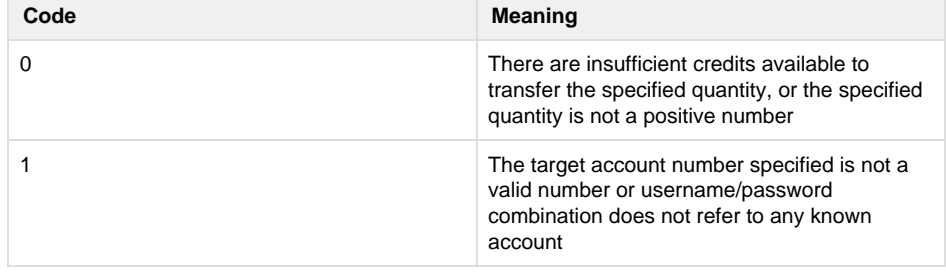

• Next: [Handling errors](http://wiki.textmarketer.co.uk/pages/viewpage.action?pageId=3604631)

• Home: [Developers](http://wiki.textmarketer.co.uk/display/DevDoc)

[Documentation](http://wiki.textmarketer.co.uk/display/DevDoc)